**Le Investigazioni Digitali 9 MARZO <sup>2023</sup> Paolo Dal Checco**

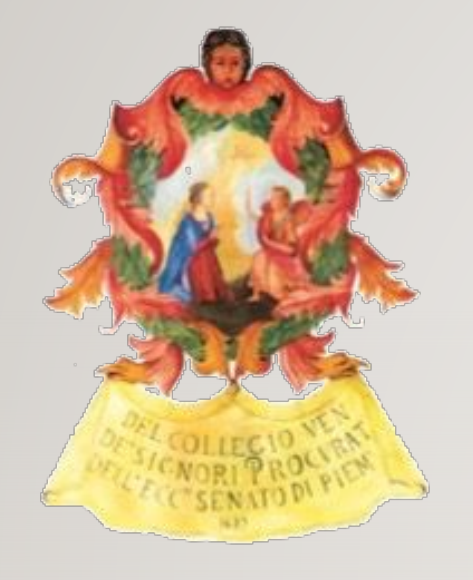

**Ordine Avvocati di Torino, Commissione Scientifica In Collaborazione con Fondazione Fulvio Croce**

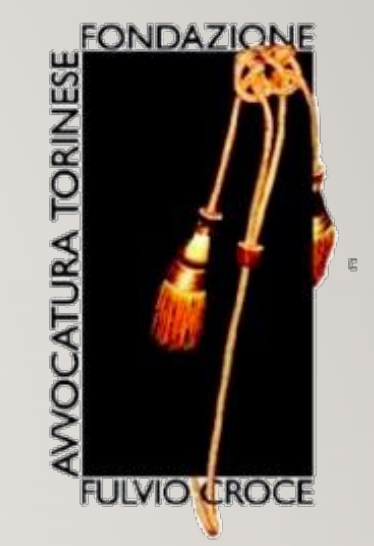

# LE INVESTIGAZIONI DIGITALI

#### GLI STRUMENTI DI CUI PUÒ DISPORRE IL DIFENSORE E IL LORO UTILIZZO

#### **Paolo Dal Checco, Consulente Informatico Forense Forenser Srl**

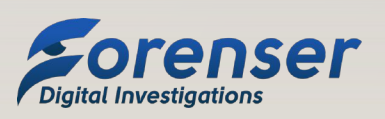

### CHI SONO

**Le Investigazioni Digitali**

- Laurea e Ph.D. in Informatica, Università di Torino
- Consulente Informatico Forense (10+ anni, 2k+ casi)
- CTP, CTU, Esperto, Perito del Giudice, CT del PM, Ausiliario di PG
- Collaborazioni con UniTO (Docente a Contratto corso Sicurezza Informatica @SUISS), UniGE (Master), UniMI e PoliMI (Master e Corsi di Perfezionamento)
- Interessi in mobile forensics, OSINT, cryptocurrency forensics, web forensics.... in sostanza tutti gli aspetti della digital forensics

#### **Le Investigazioni Digitali 9 MARZO <sup>2023</sup> Paolo Dal Checco**

## ARGOMENTI DELLA PRIMA PARTE DEL CORSO

- Princìpi e metodologie dell'informatica forense
- L'accesso ai dati contenuti su pendrive e hard disk senza compromettere l'integrità del mezzo di prova
- La copia forense di PC, pendrive, dischi: come produrla, verificarne l'integrità e visionarne il contenuto

#### **Convenzione di Budapest**

- La Convenzione, che risale al 23 novembre 2001, suggerisce agli stati membri del Council of Europe alcuni princìpi cui ispirarsi nella disciplina sanzionatoria del fenomeno dei reati informatici
- L'idea è di uniformarsi introducendo un minimum target di tutela dei beni giuridici offesi dai cybercrimes e un livello minimo essenziale comune di strategie di contrasto a tali illeciti, adottando legislazioni appropriate e promuovendo la cooperazione internazionale.
- Gli stati membri hanno firmato e ratificato in momenti diversi, il fine è armonizzare e uniformare le normative

#### **Convenzione di Budapest**

- 23 novembre 2001, suggerisce agli stati membri del Council of Europe alcuni **prinicìpi cui ispirarsi nella disciplina sanzionatoria del fenomeno dei reati informatici**
- L'idea è di uniformarsi introducendo un **linguaggio comune per la tutela dei beni giuridici offesi dai cybercrimes** e un livello minimo essenziale comune di strategie di contrasto a tali illeciti, adottando legislazioni appropriate e promuovendo la **cooperazione internazionale**
- Gli stati membri hanno **firmato e ratificato** in momenti diversi

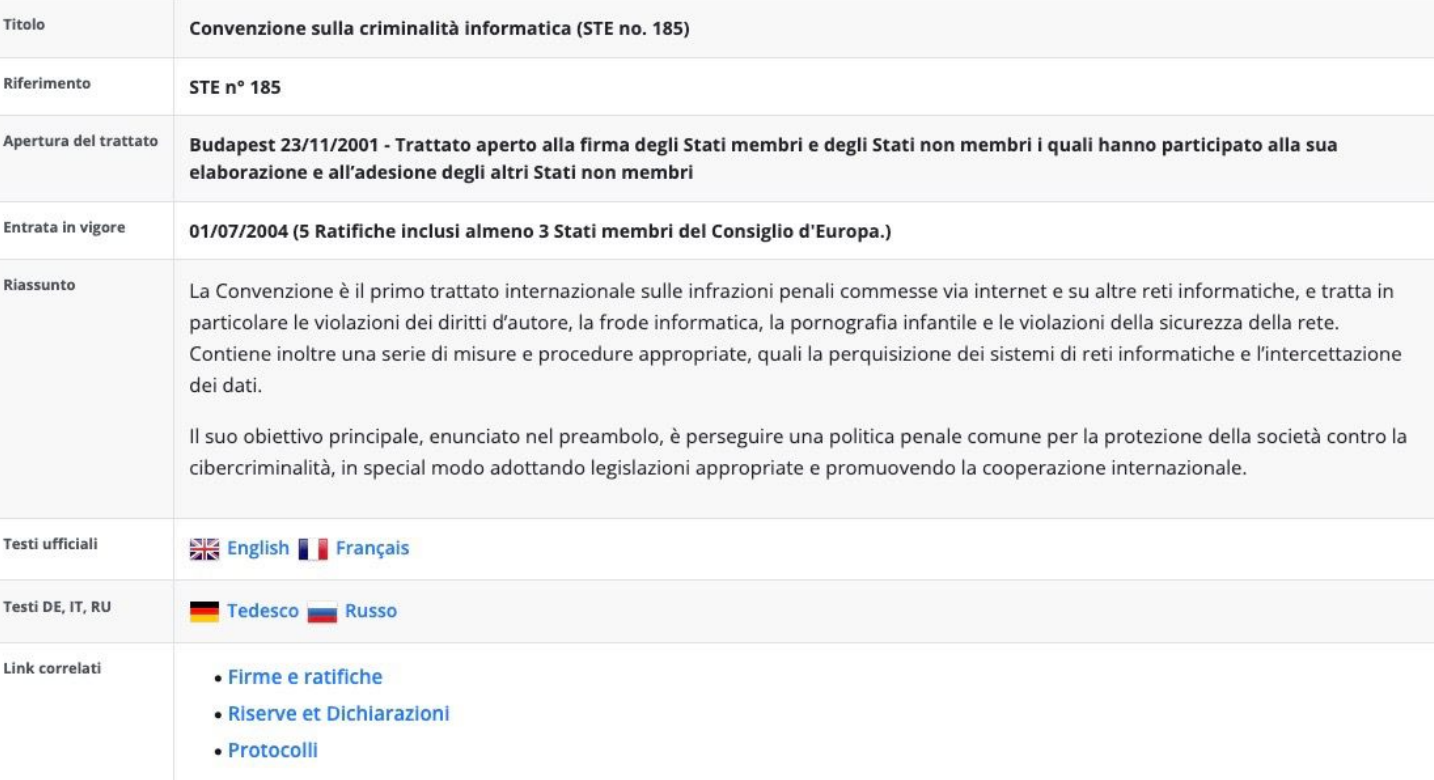

https://www.coe.int/it/web/conventions/full-list?module=treaty-detail&treatynum=185

#### **Convenzione di Budapest**

**COUNCIL OF EUROPE CONSEIL DE L'EUROPE** European Treaty Series - No. 185 **Convention on Cybercrime** Budapest, 23.XI.2001

Article 16 - Expedited preservation of stored computer data

- Each Party shall adopt such legislative and other measures as may be necessary to enable  $\mathbf{1}$ its competent authorities to order or similarly obtain the expeditious preservation of specified computer data, including traffic data, that has been stored by means of a computer system, in particular where there are grounds to believe that the computer data is particularly vulnerable to loss or modification.
- Where a Party gives effect to paragraph 1 above by means of an order to a person to  $\overline{2}$ preserve specified stored computer data in the person's possession or control, the Party shall adopt such legislative and other measures as may be necessary to oblige that person to preserve and maintain the integrity of that computer data for a period of time as long as necessary, up to a maximum of ninety days, to enable the competent authorities to seek its disclosure. A Party may provide for such an order to be subsequently renewed.
- Each Party shall adopt such legislative and other measures as may be necessary to oblige 3 the custodian or other person who is to preserve the computer data to keep confidential the undertaking of such procedures for the period of time provided for by its domestic law.

https://rm.coe.int/1680081561

#### **Legge 48 del 2008**

- 18 marzo 2008, quasi 7 anni dopo la convenzione di Budapest
- "Ratifica ed esecuzione della Convenzione del Consiglio d'Europa sulla criminalità informatica, fatta a Budapest il 23 novembre 2001, e norme di adeguamento dell'ordinamento interno"
- Importante per le modifiche introdotte nel Codice di Procedura Penale
- Causa l'introduzione dell'Art. 24 bis nel D.lgs 231/2001
- Causa a sua volta aggiornamento del MOG introducendo una nuova Parte Speciale

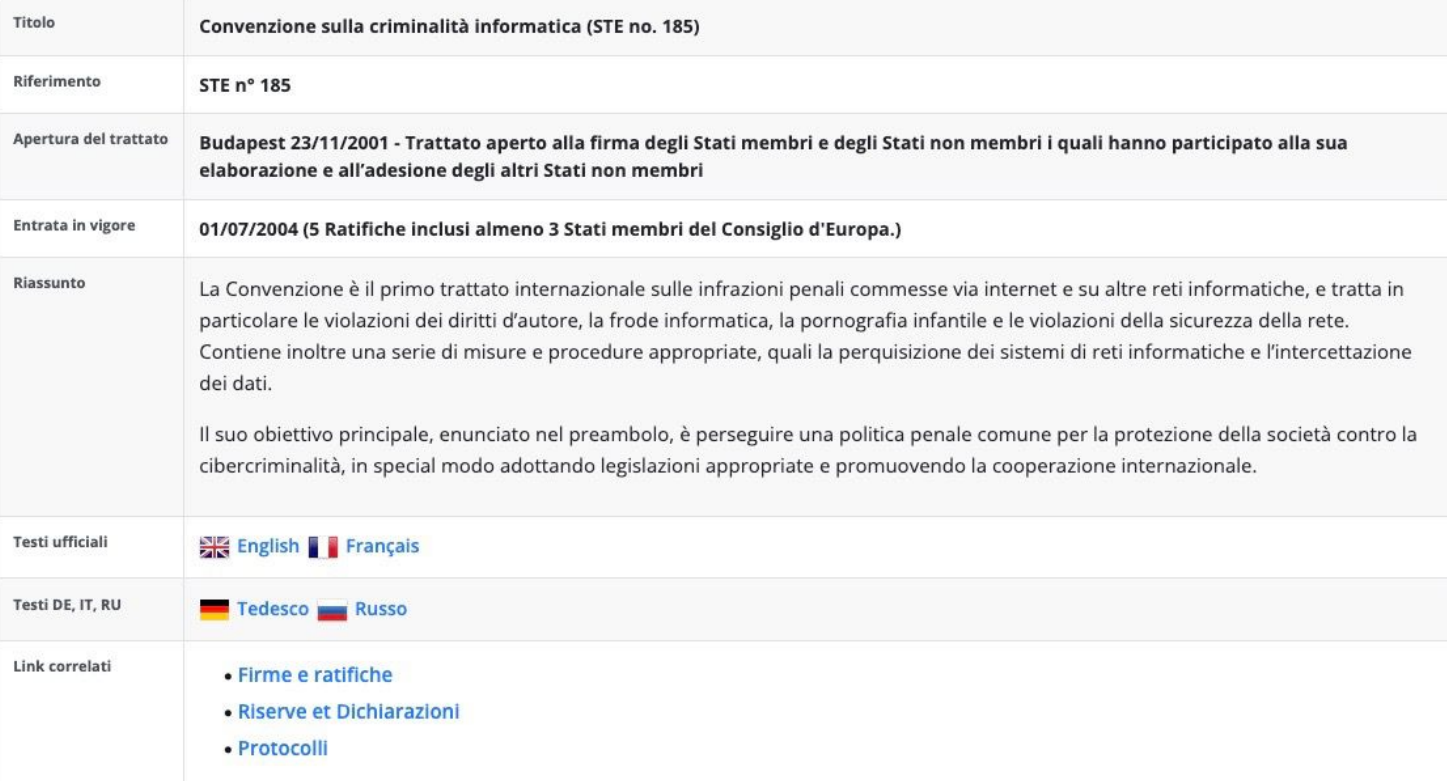

https://www.coe.int/it/web/conventions/full-list?module=treaty-detail&treatynum=185

#### **Legge 48 del 2008**

- La legge pone forte accezione sull'adottare "*misure tecniche dirette ad assicurare la conservazione dei dati originali e ad impedirne l'alterazione*", eseguire acquisizioni che avvengano "*mediante copia di essi su adeguato supporto, con una procedura che assicuri la conformità dei dati acquisiti a quelli originali e la loro immodificabilità*" e "*custodire i reperti con l'obbligo di impedirne l'alterazione o l'accesso da parte di terzi, salva, in quest'ultimo caso, diversa disposizione dell'autorità giudiziaria*".
- Modifiche di rilievo:
	- Art. 244 CPP "Casi e forme delle ispezioni"
	- Art. 247 CPP "Casi e forme delle perquisizioni"
	- Art. 254-bis: Sequestro di dati informatici presso fornitori di servizi informatici, telematici e di telecomunicazioni
	- Art. 259 CPP "Custodia delle cose sequestrate" Art. 260 "Apposizione dei sigilli alle cose sequestrate. Cose deperibili"
	- Art. 352 Perquisizioni
	- Art. 354 Accertamenti urgenti sui luoghi, sulle cose e sulle persone. Sequestro

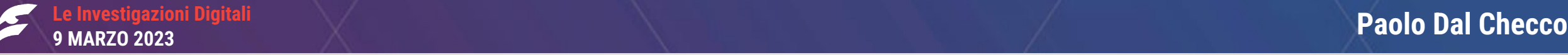

#### **Legge 48 del 2008**

• I tre punti chiave per l'informatica forense che emergono dalla Legge 48/2008 sono:

- 1. Lasciare inalterato l'originale  $(\rightarrow$  write blocker, copia forense) [attenzione a Mac OS e USB]
- 2. Copia identica all'originale  $(\rightarrow)$  valori hash)
- 3. Copia inalterabile nel tempo  $\rightarrow$  supporti, valori hash, marca temporale, firma digitale)

#### **ISO 27037**

- "Guidelines for identification, collection, acquisition and preservation of digital evidence"
- La ISO/IEC 27037:2012 si limita alle fasi iniziali del processo di gestione della prova informatica, non arriva all'analisi, non si occupa di aspetti legali, strumenti, reportistica, trattamento dei dati
- Integrità della prova informatica e metodologia al fine di rendere ammissibile la prova in Giudizio
- Si occupa di trattamento del reperto informatico e identifica 4 fasi:
	- I) Identificazione (ispezione),
	- 2) Raccolta (sequestro)
	- 3) Acquisizione (copia o sequestro virtuale)
	- 4) Conservazione (conservazione e sigillo)

#### **Catena di Custodia**

- Descrivere il **ciclo di vita** del reperto fino a diventare copia forense;
- Valori **Hash**: identificano il contenuto
	- MD5, SHA1, SHA256, etc... se possible calcolarne due, ma anche uno solo basta
	- Nirsoft HashMyFiles: https://www.nirsoft.net/utils/hash\_my\_files.html
- **Marca Temporale**: identifica il tempo (e il contenuto)
	- Marca Temporale del Certificatore: pdf, m7m, tsd, tsr, tst
	- Blockchain (https//opentimestamps.org)
	- PEC
- **Firma Digitale**: identifica l'autore
	- Facoltativa, può aggiungere un riferimento a chi ha eseguito le attività o quantomeno l'ultima

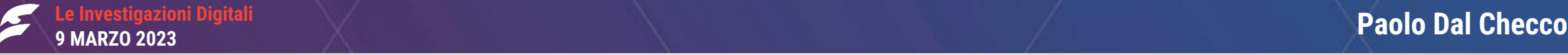

### ACCESSO AI CONTENUTI DEI SUPPORTI

- Importante non alterare l'evidenza digitale durante la visione/triage (es. quando il cliente è dal legale)
- Non sempre possibile (es. dischi non rimovibili) ma su pendrive e hard disk in genere è fattibile
- Diverse soluzioni: write blocker hardware (€ 300-600) Vs write blocker software (gratis)

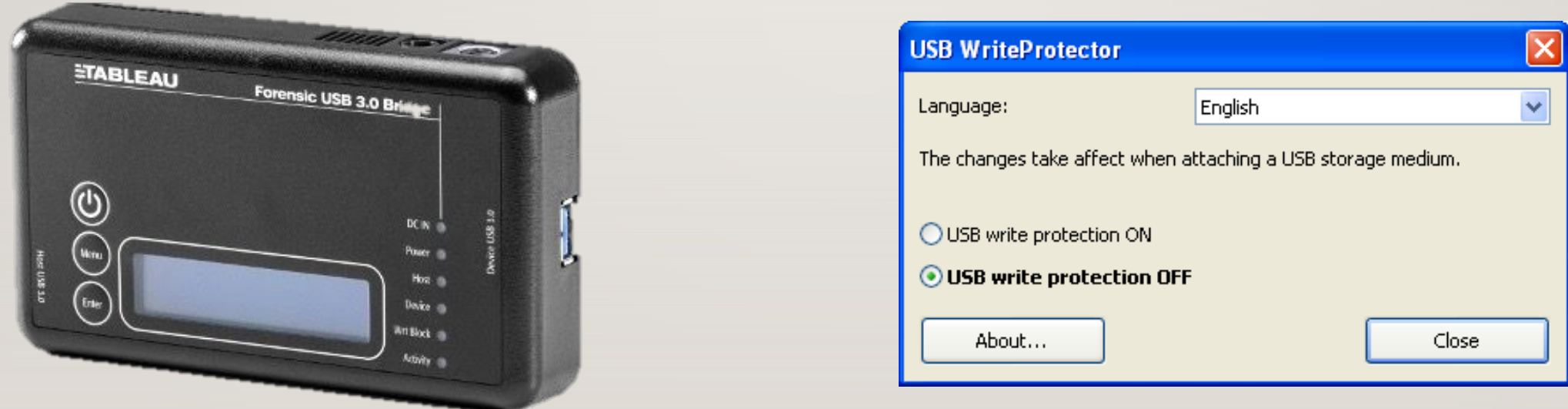

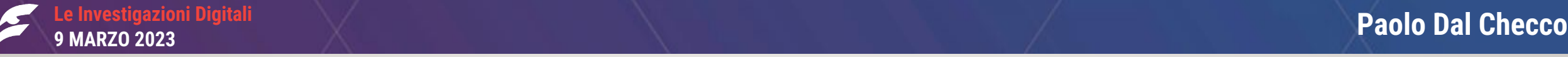

**SDHC Card** 

**SanDisk** 

옲.

USB

ΪÏD

**PIR ELECTRIC HERITAGE** 

### ACCESSO AI CONTENUTI DEI SUPPORTI: HANDS ON

• Utilizziamo il software «USB Write Protector» o «Disk Arbitrator» su Mac OS per mettere in blocco scrittura le porte USB (**verificare sempre con un altro dispositivo se possibile identico che il blocco sia attivo**)

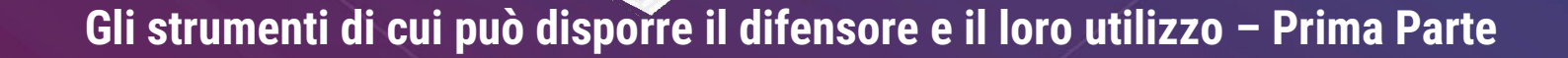

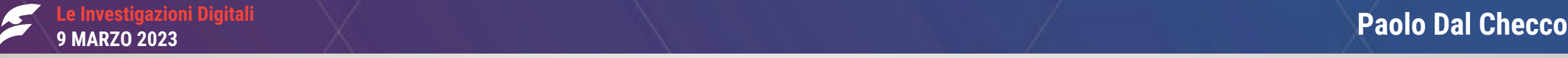

### ACCESSO AI CONTENUTI DEI SUPPORTI: HANDS ON

- Windows: **GaiJin USB WriteProtector** (https://www.gaijin.at/en/software/usbwriteprotector)
- Mac OS: **Disk Arbitrator** (https://github.com/aburgh/Disk-Arbitrator/releases)

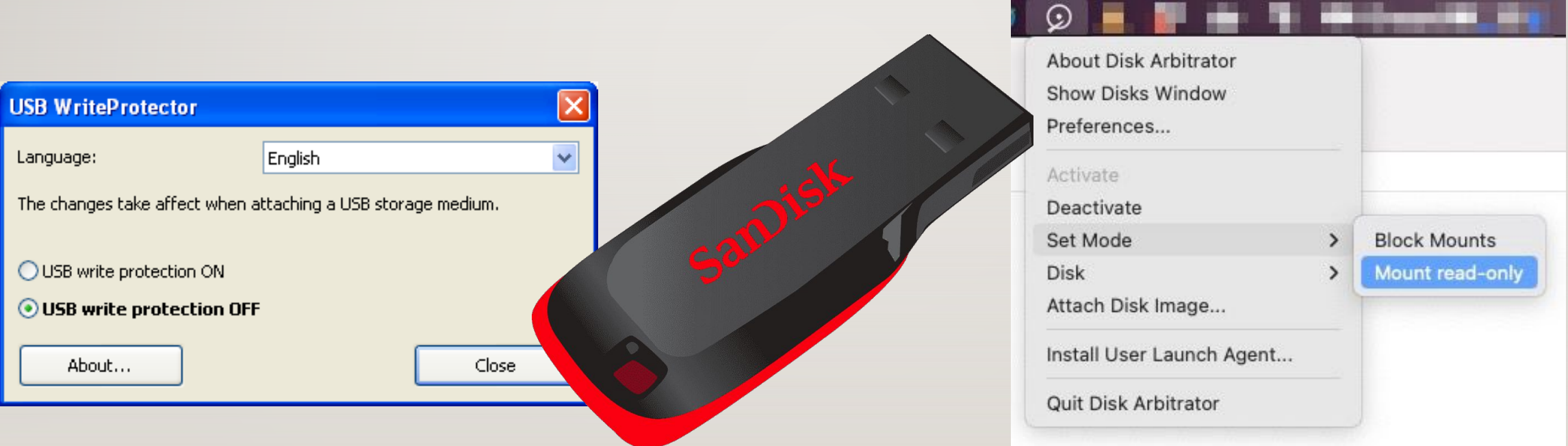

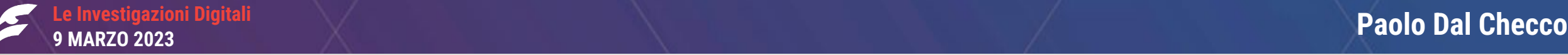

### COPIA FORENSE PENDRIVE O HARD DISK

- Il punto è eseguire una copia che rispetti i princìpi derivati dalla Legge 48/2008 e dalla ISO 27037
- Diverse soluzioni per copiare hard disk o pendrive: Copiatore forense (€ 1000-5000), Write blocker hardware + software (€ 300-600) oppure Write blocker software + applicativo (gratis)

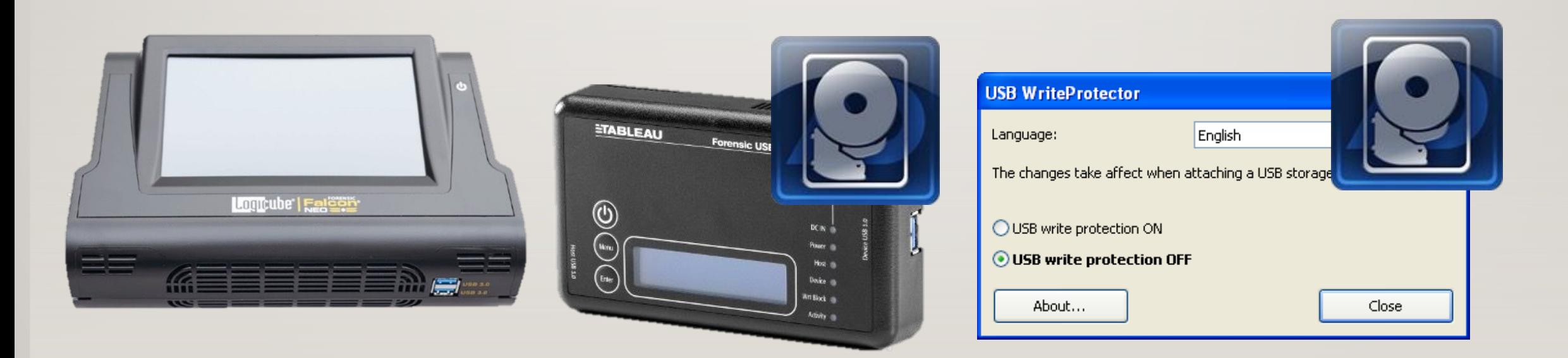

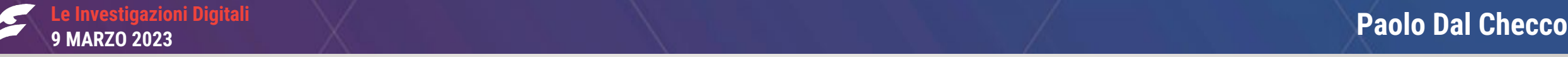

### COPIA FORENSE PENDRIVE O HARD DISK: HANDS ON

- Copia tramite software di blocco da scrittura gratuito e software di copia gratuito
- Due alternative: sistema Linux live (ottimo ma complicato) oppure applicativo per Windows/MacOS

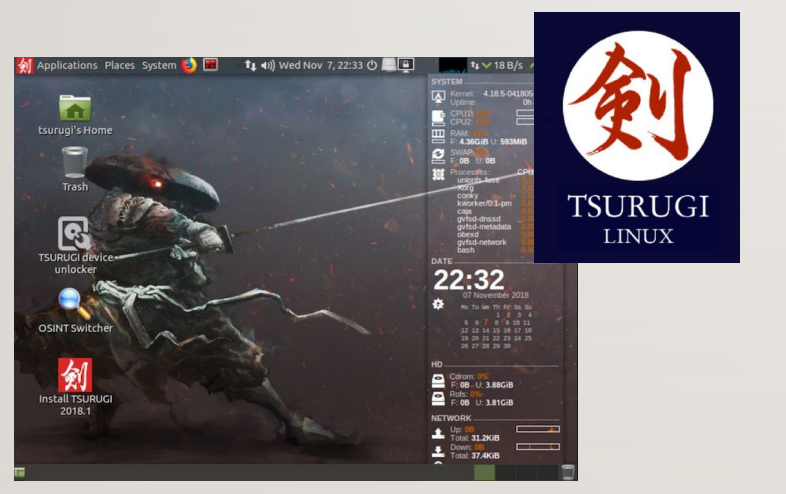

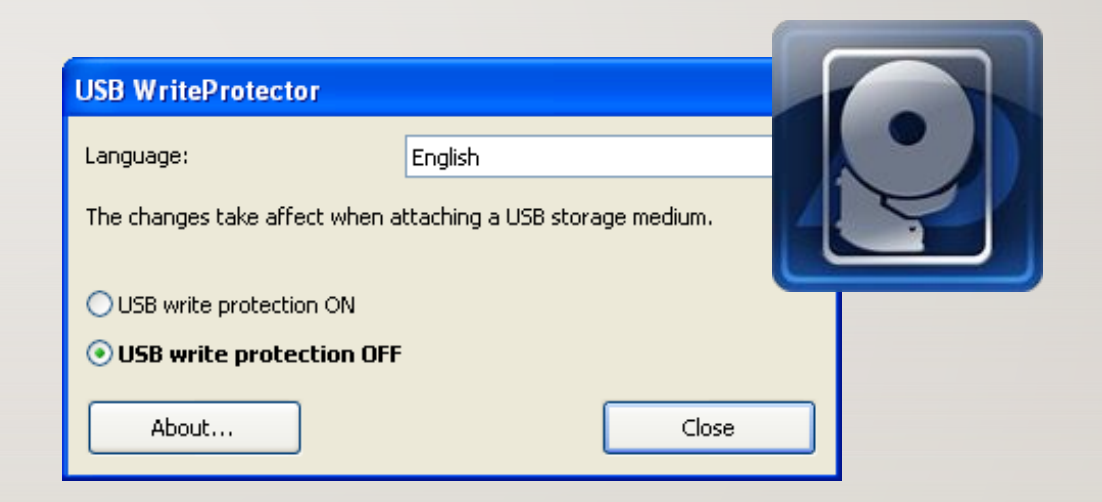

- GaiJin USB WriteProtector: https://www.gaijin.at/en/software/usbwriteprotector [**FARE PRIMA PROVA**]
- Exterro FTK Imager: https://www.exterro.com/ftk-imager

### COPIA FORENSE PENDRIVE O HARD DISK: HANDS ON

- Attenzione a identificare sempre in maniera fotografica e tramite documentazione dei seriali ciò che si acquisisce (pendrive, hard disk, etc…) che **devono corrispondere con quelli ricavati via software**
- Ricordare che pendrive e hard disk hanno due seriali: HW Serial Number (fisso) e Volume ID (variabile)
- Verbalizzare anche seriali di container (enclosure, PC, etc…)
- Con FTK Imamger si esegue una copia forense di una pendrive, scegliendo il formato EWF oppure RAW che andrà a finire nel file «pendrive.ad1»
- Il software produce un report «pendrive.ad l.txt» contenente i dati di copia e i valori hash

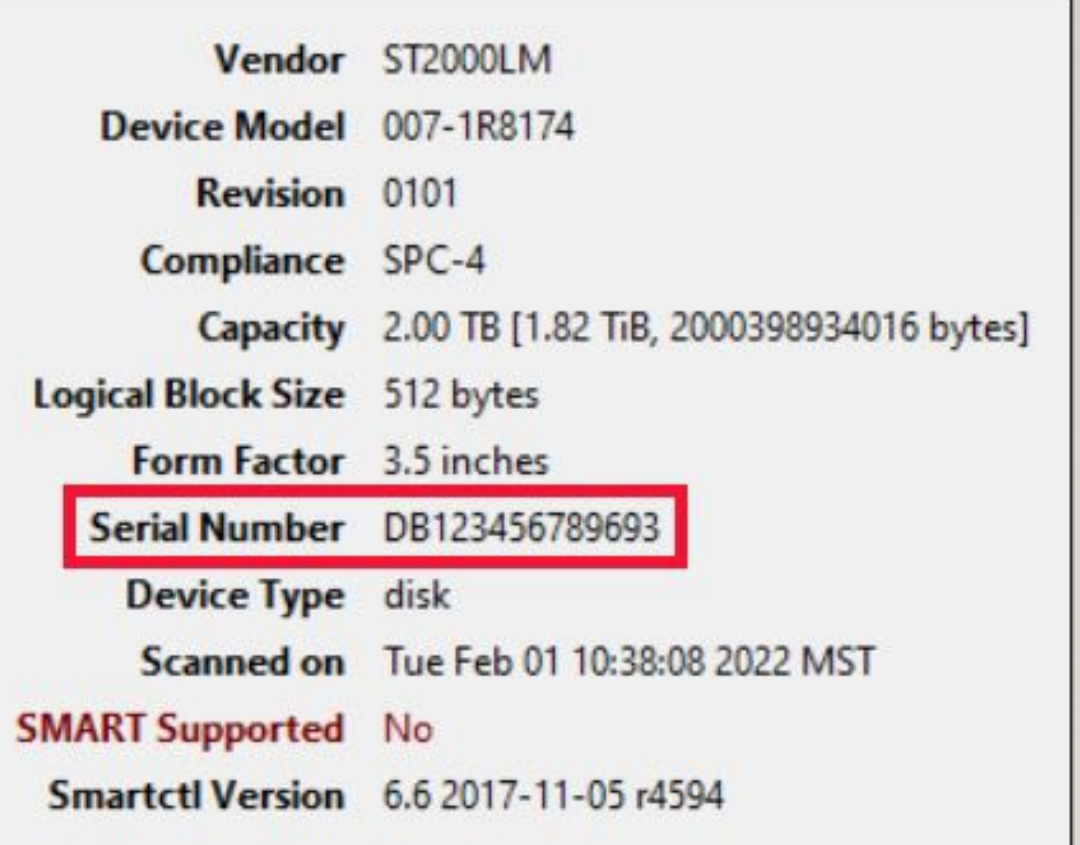

### COPIA FORENSE PENDRIVE O HARD DISK: HANDS ON

Created By AccessData® FTK® Imager 3.1.1.8  $1\,$  $\overline{2}$ • Calcolare hash del report di copia  $\overline{3}$ Case Information:  $\overline{A}$ Acquired using: ADI3.1.1.8 5 Case Number: OdA Test • Applicare marca temporale (eventualmente Evidence Number: Test prodotto durante la lezione per OdA Torino  $7$ Unique Description: Pendrive di Prova anche firma digitale) al report di copia  $\overline{8}$ Examiner: Paolo Dal Checco  $\overline{9}$ Notes: Dispositivo cquisito durante la lezione 10 (attenzione poi a non modificarlo)  $11$ 12 • File Protector/Dike 13 Information for C:\Users\Administrator\Desktop\pendrive.ad1: [Custom Content Sources] 14 (https://www.card.infocamere.it/infocard/pub/ 15 \\.\PHYSICALDRIVE0:Partition 2 [238338MB]:NONAME [NTFS]|[root]| 16 [Computed Hashes] 17 02debcd6f96c15532e5a72975437017b MD5 checksum: download-software\_5543) SHA1 checksum: 5376f35cbca2b5f190c7eebdf15aa03ce5908643 18 19 • https://opentimestamps.org/ Image information: 20 Acquisition started: Wed Feb 06 14:42:36 2023 21 Acquisition finished: Wed Feb 06 14:44:22 2023 22 • Invio via PEC del report/hash Segment list: 23 C:\Users\Administrator\Desktop\pendrive.ad1 24 25 • Riportare marca temporale sul verbale o Image Verification Results: 26 27 Verification started: Wed Feb 06 14:44:22 2023 cmq insieme alla copia28 Verification finished: Wed Feb 06 14:44:30 2023 02debcd6f96c15532e5a72975437017b : verified 29 MD5 checksum: 5376f35cbca2b5f190c7eebdf15aa03ce5908643 : verified 30 SHA1 checksum:

#### CONCLUSIONI

**Le Investigazioni Digitali**

- **Princìpi dell'informatica forense:** non alterare le prove, acquisire copia identica all'originale con catena di custodia documentata, produrre un'evidenza «cristallizzata» immodificabile e datata nel tempo
- **Accesso a dispositivi di memoria**: non sempre possibile, ove possibile va fatto senza alterare l'originale, con software appositi che permettano la visione senza l'alterazione del dato
- **Copie forensi**: produce una copia identica all'originale, che rispetti le indicazioni presenti nella Legge 48/2008 e nella ISO 27037 (in sostanza, i punti precedenti)